#### METODOLOGIA DI CALCOLO DEI COSTI

## Foglio1:

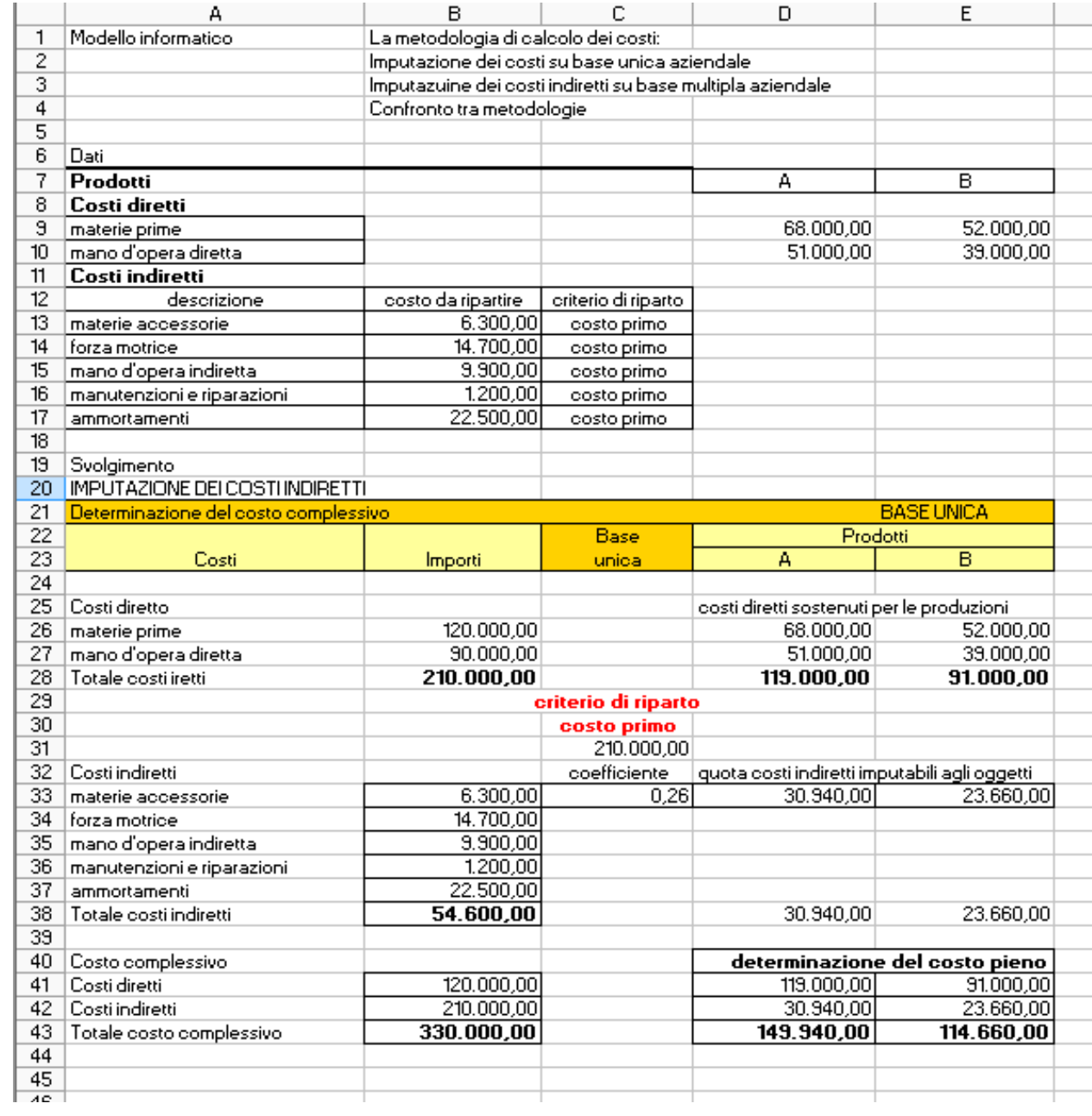

## Foglio 2:

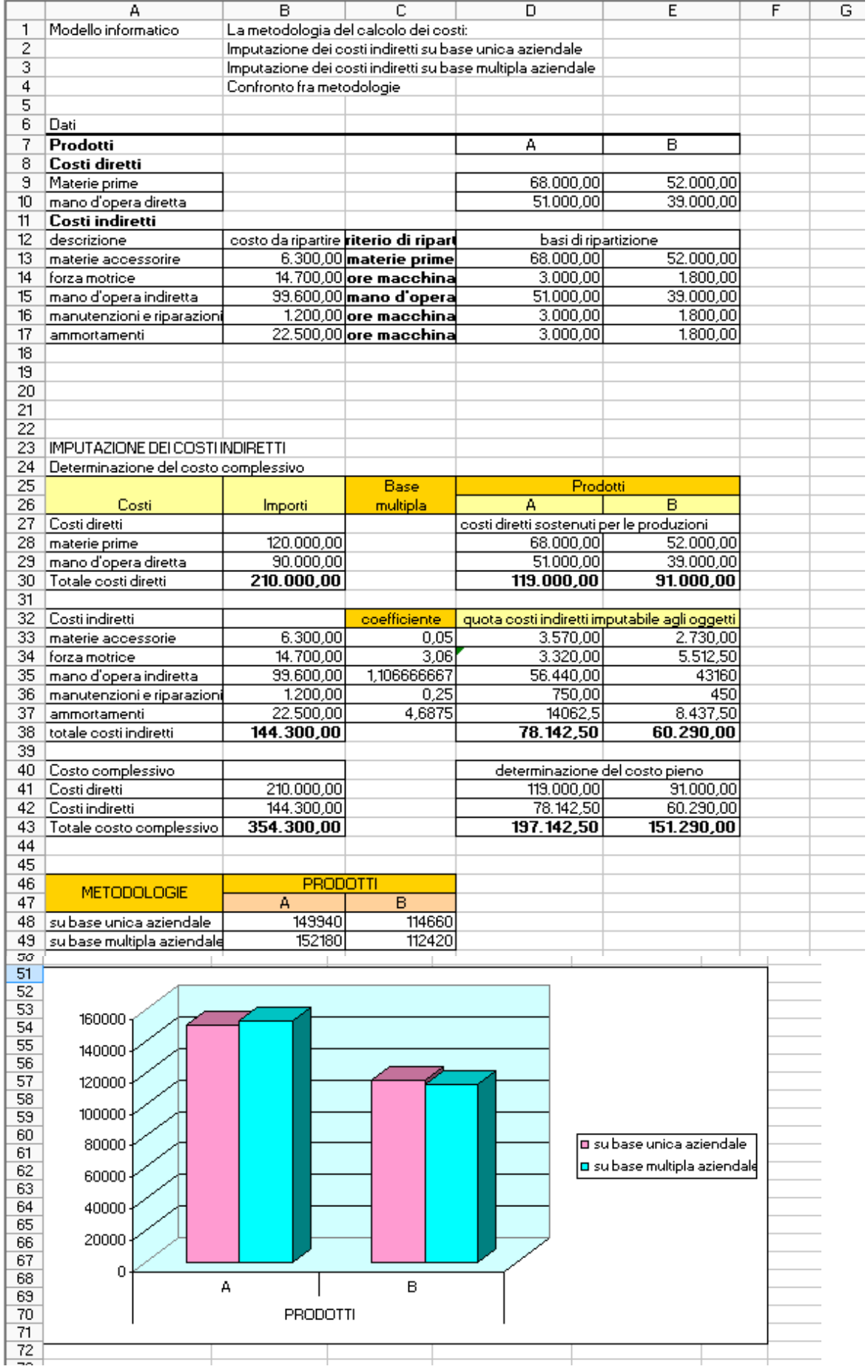

#### SVOLGIMENTO CON LE FORMULE DA INSERIRE

Foglio1:

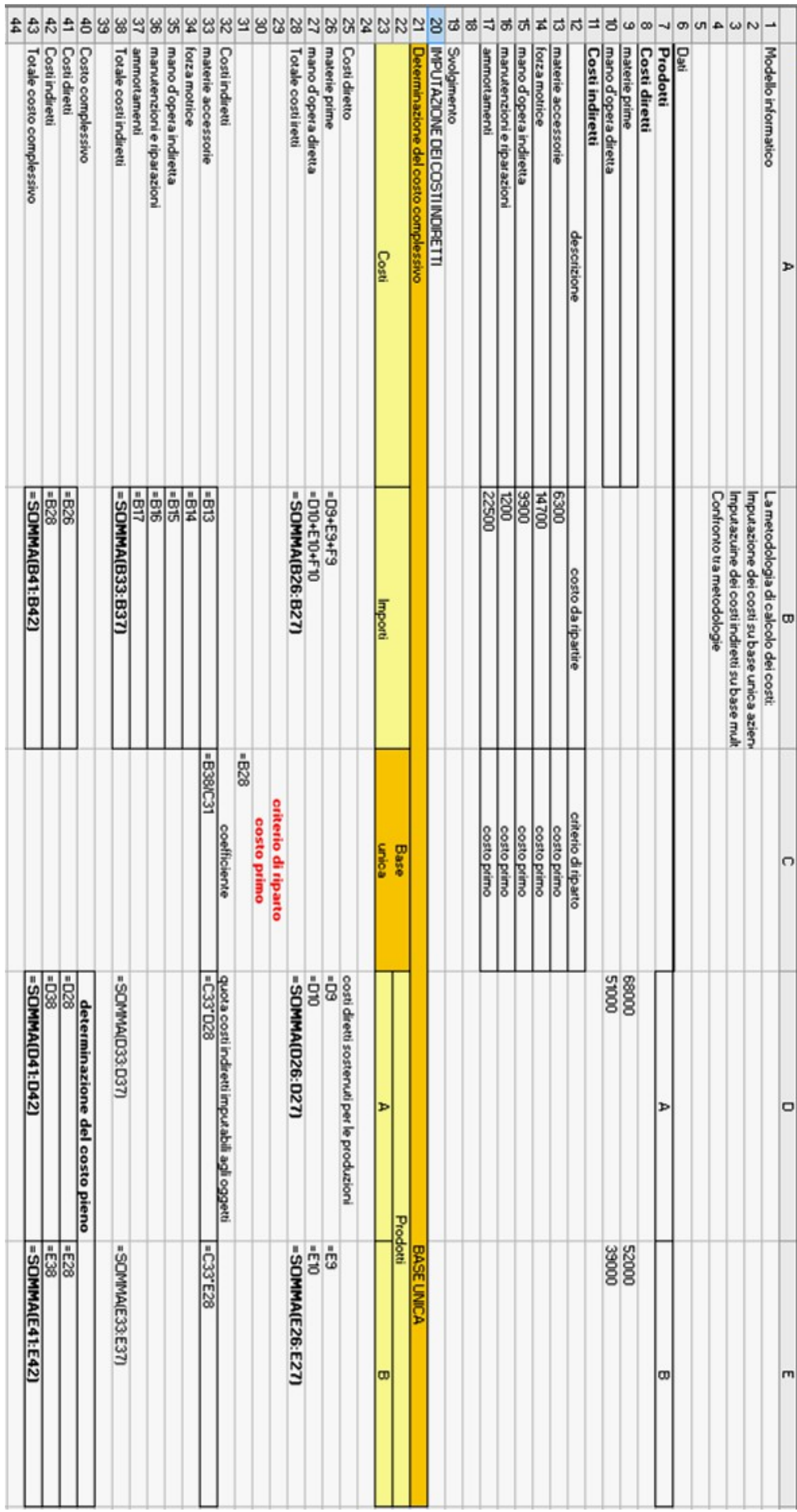

# Foglio 2:

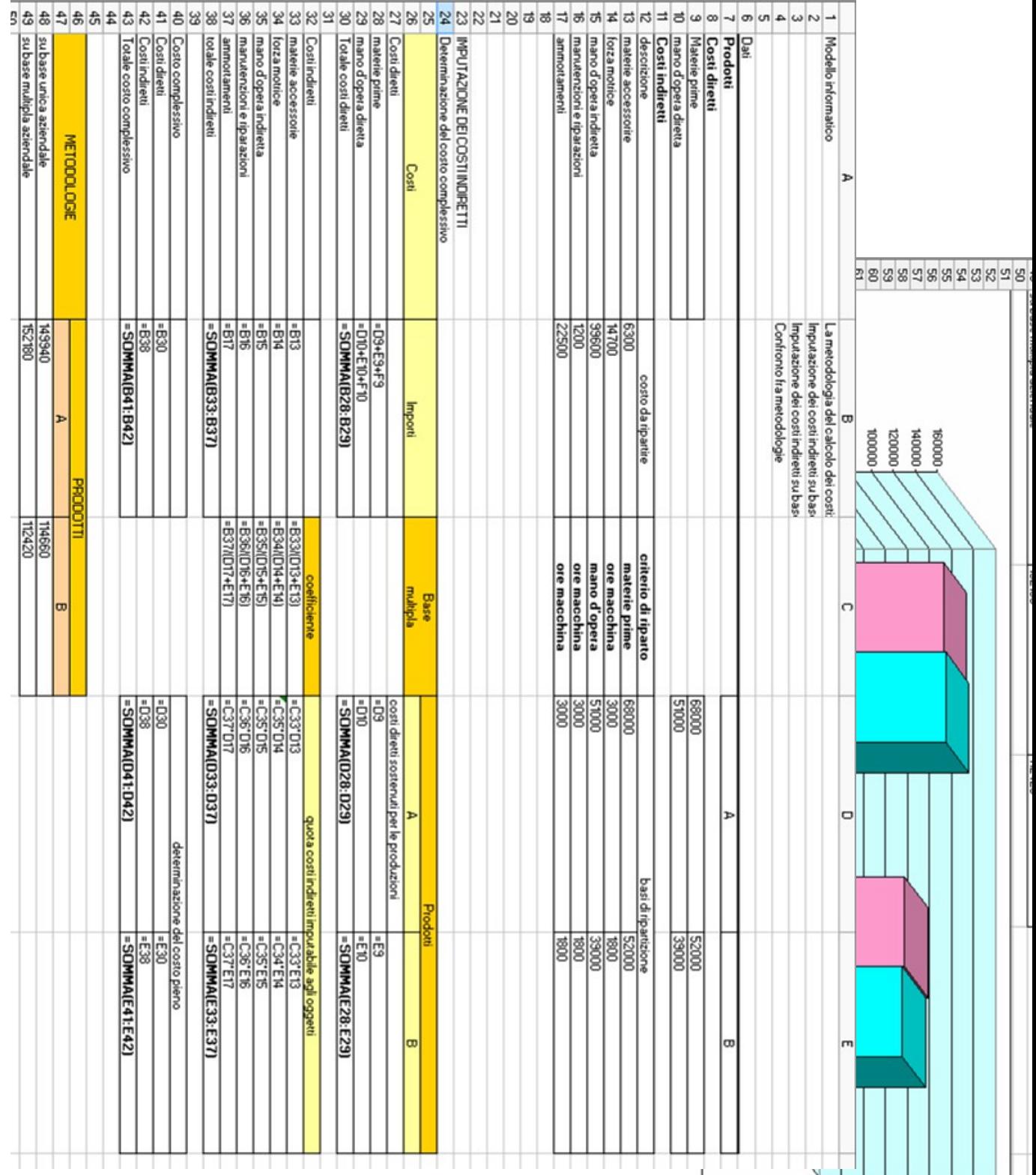

**El** su base unio a aziendale<br>**El** su base multipla aziendale